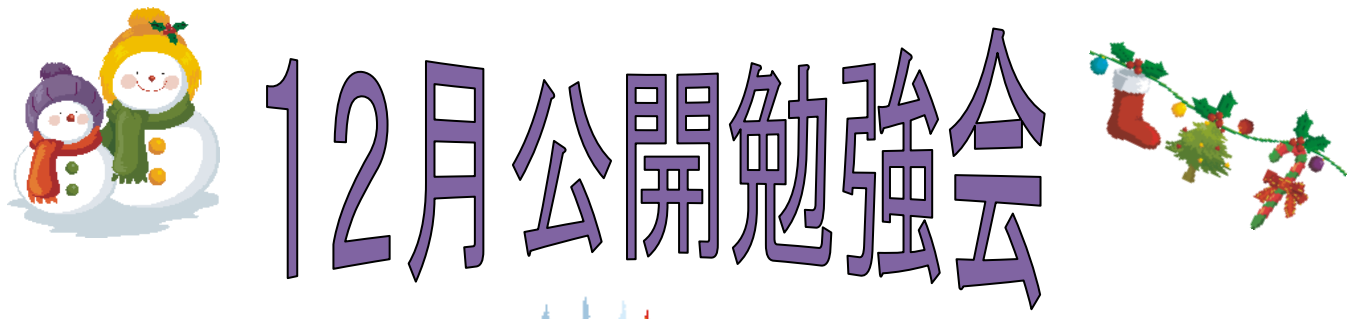

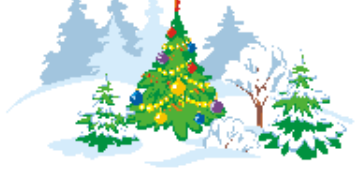

2013年12月12日(木) AM9:30~11:00 シニアネットワーク ネチズン・八幡

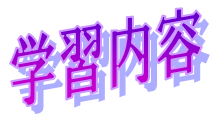

スケジュール帳作成

- カットの挿入
- Excel から Word へのコピーの方法
- ◆ 製本の仕方

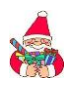

年賀状作成

- 住所録の挿入・削除
- 喪中シートの作成

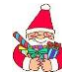

※ 往復はがきの作成

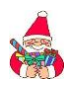

平成 25 年会計出納簿の作成

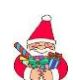

Microsoft Office 2007 の再インストール

次回 公開勉強会 2014年1月9日(木) AM 9:30~11:00

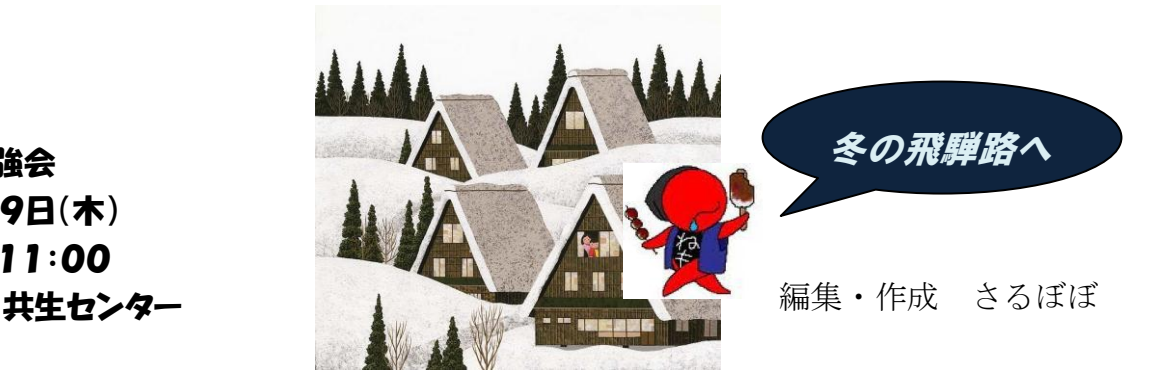